## **Datenblatt**

## Der Gute Adventskalender

## WirmachenDruck.ch

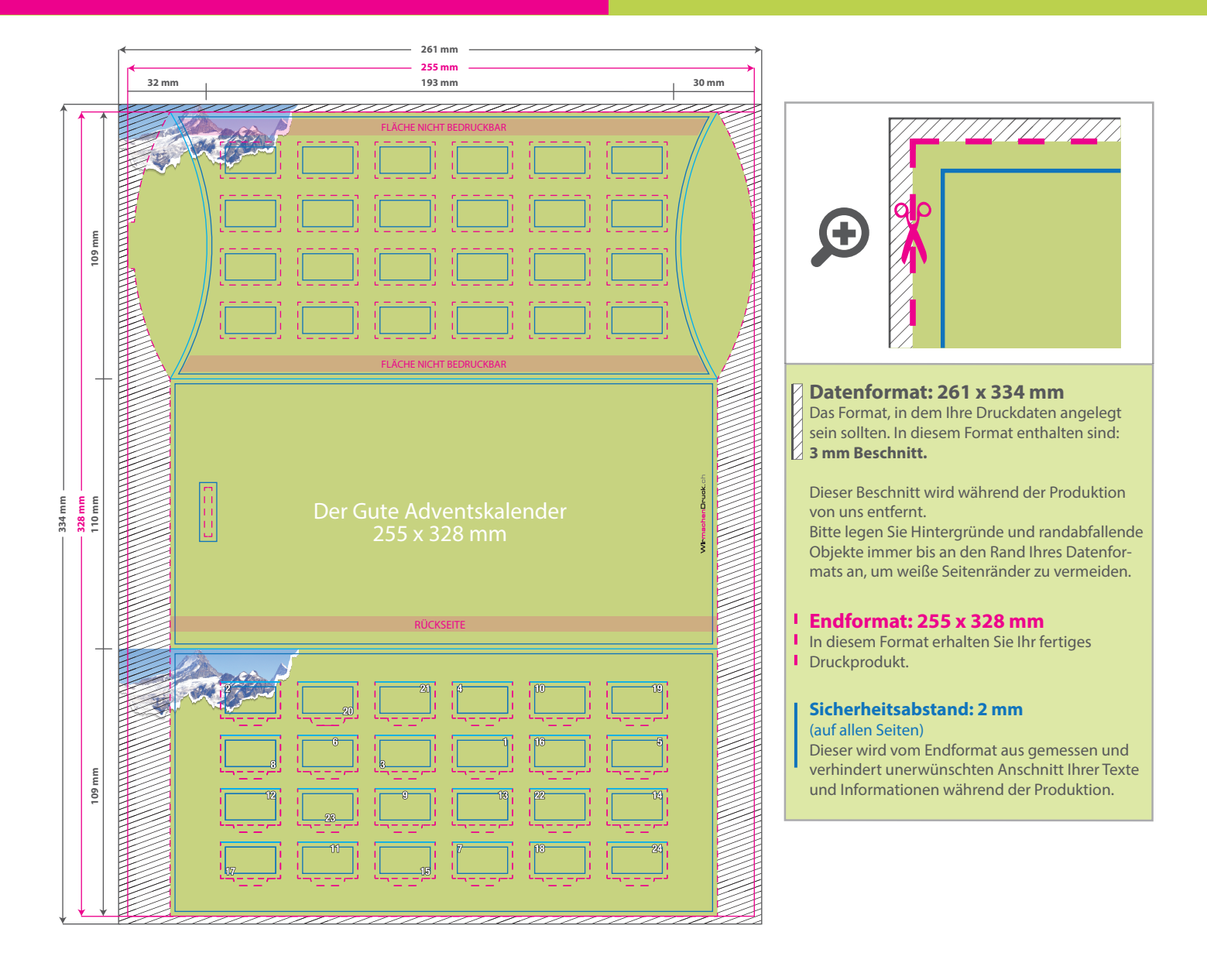

## 5 Tipps zur fehlerfreien Gestaltung Ihrer Druckdaten

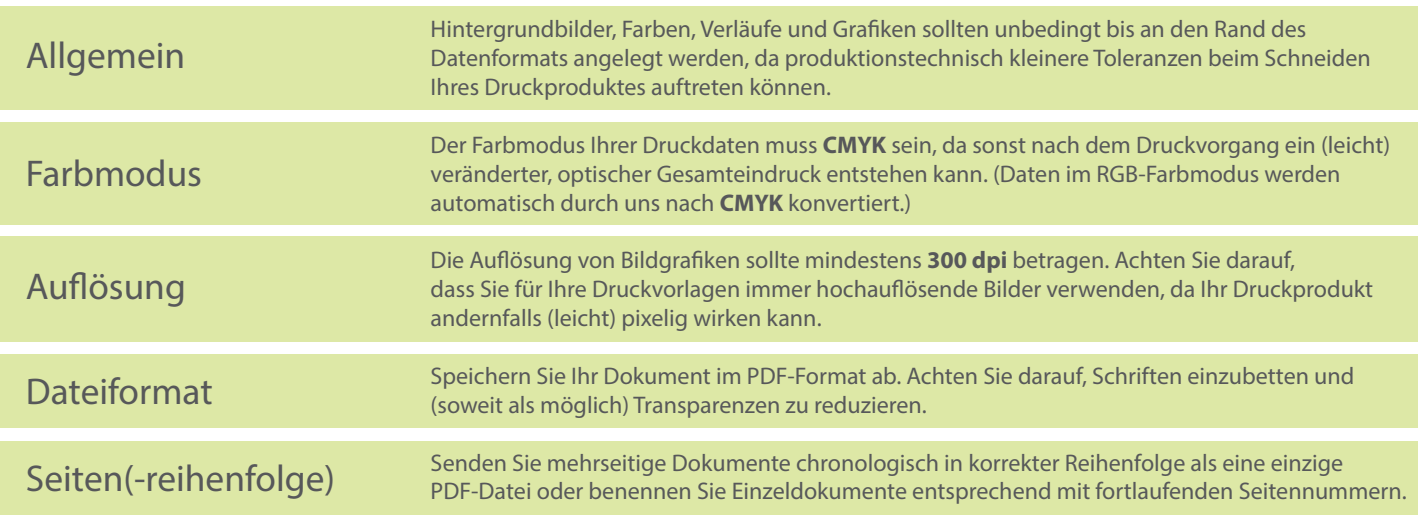